© Toute reproduction, même partielle, doit indiquer clairement le nom de tous les auteurs, le nom du Service/Département, ainsi que la mention « printemps des sciences 2009 - Bruxelles»

## **PaPaR**

Jesuran Elie, Piette Stéphane, Podevijn Gaëtan, Salvesen Kevin, Santy François Département d'informatique

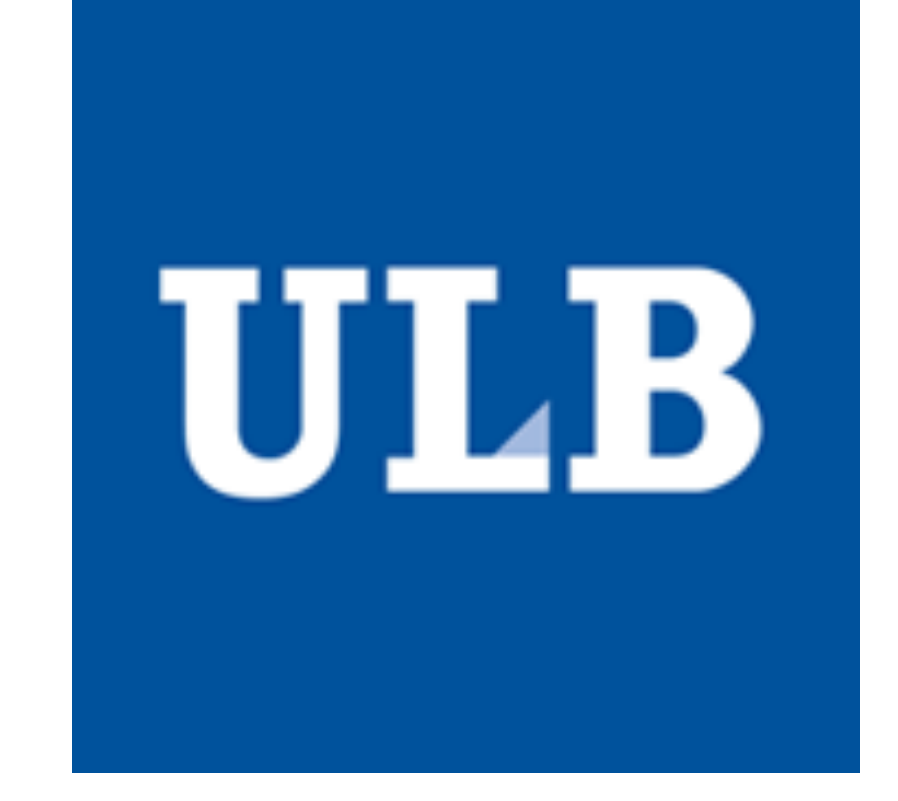

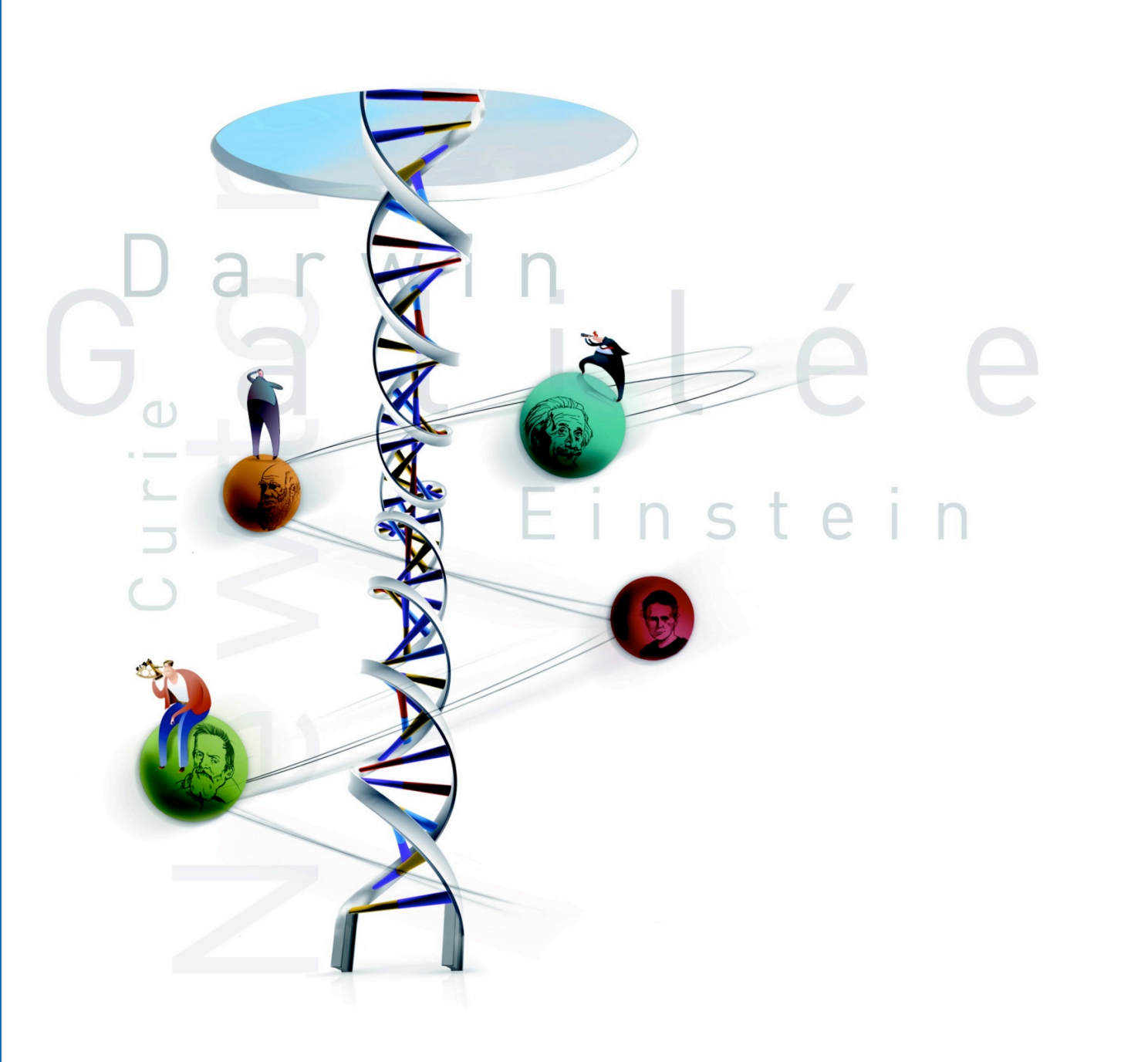

# printemps des sciences

Avec le soutien de la Ministre de l'Enseignement supérieur et de la Recherche scientifique

*Évolution(s) Révolution(s) 23 - 29 mars 2009*

#### Le réseau

Qu'envoie-t-on sur le réseau ? Il est clair qu'on ne peut pas envoyer une forme géométrique directement sur le réseau...

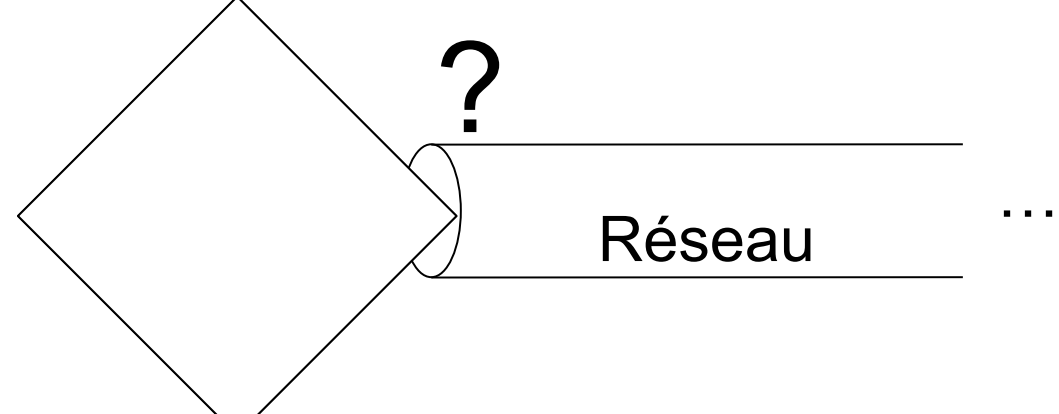

Il faut donc « traduire » cette forme géométrique en langage binaire, soit une suite de 1 et de 0 (des bits), qui pourront être transmis par électricité.

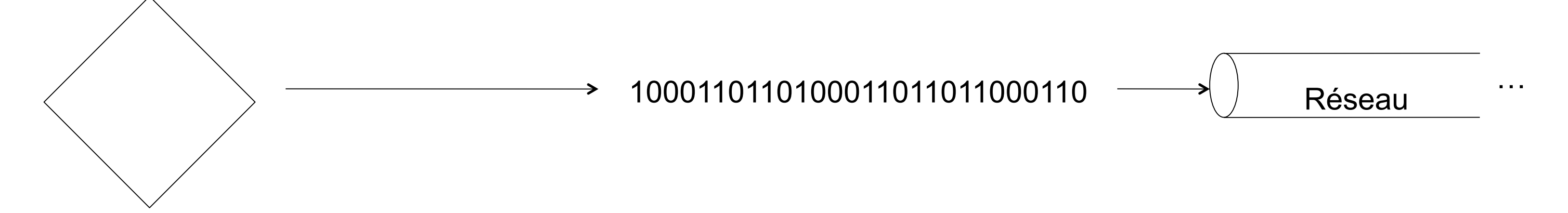

La machine qui recevra ces bits devra alors les retraduire pour afficher une belle forme géométrique sur l'écran de l'autre utilisateur.

Le rôle du réseau est d'envoyer ces bits à l'autre machine, et à cette machine de les recevoir

### L'interface graphique

Il ne faut pas oublier qu'un écran, une souris, un clavier sont des *périphériques* qui servent à l'utilisateur à communiquer avec la machine. Les calculs que l'ordinateur effectue sont indépendants du résultat fourni à l'utilisateur. Dès lors, il faut créer un moyen de transmettre les informations de l'ordinateur vers la, ou les personnes l'utilisant. Il est également nécessaire à l'utilisateur de transmettre des données qui seront ensuite traitées par l'ordinateur. Tout ceci est permis grâce à l'écran, le clavier et la souris. Il faut donc que lorsque l'utilisateur veut créer une forme à partir de sa souris, l'ordinateur crée cette forme et l'affiche à l'écran

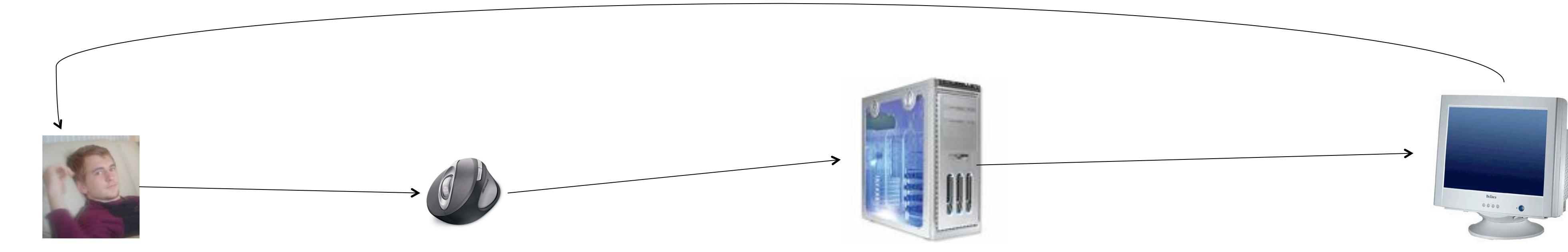

Le rôle de l'interface graphique est d'afficher à l'écran (*périphérique* sortant) ce dont l'utilisateur a besoin, c'est-à-dire ce qu'il a créé à l'aide des *périphériques* entrants.

#### Informations transmissibles

C'est la partie la plus délicate. En effet, elle doit transformer quelque chose de graphique en un message envoyé à un autre ordinateur lui

demandant de créer une autre chose graphique. C'est délicat car il faudra décider à l'avance des conventions pour certains messages afin que les ordinateurs puissent comprendre ce qu'ils doivent faire.

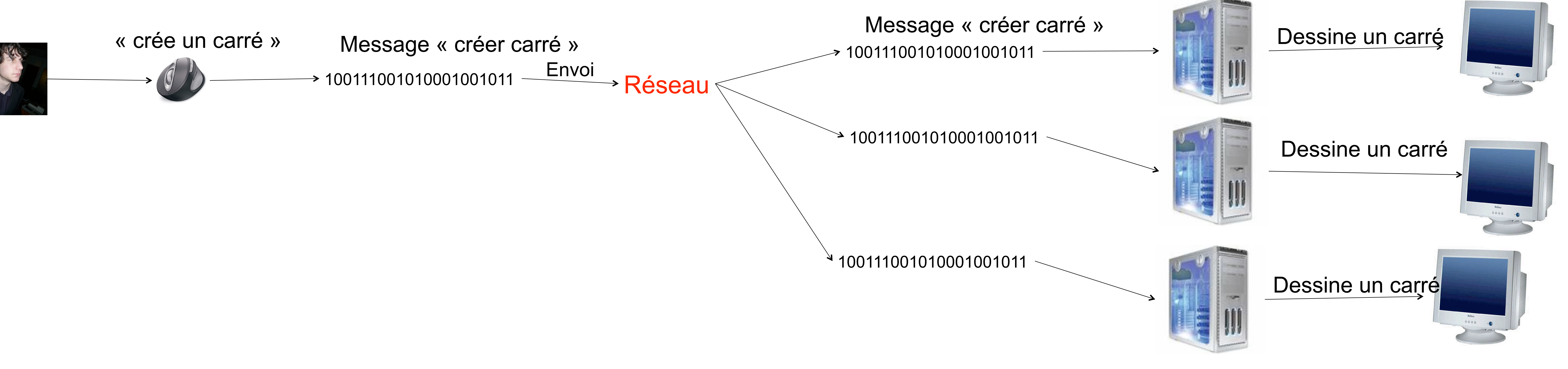